## **IJARSCT**

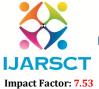

International Journal of Advanced Research in Science, Communication and Technology (IJARSCT)

International Open-Access, Double-Blind, Peer-Reviewed, Refereed, Multidisciplinary Online Journal

Volume 4, Issue 5, April 2024

## Development and Implementation of a J2EE-based Tour and Travel Management System

Vimmi Malhotra<sup>1</sup>, Khushi Sangwan<sup>2</sup>, Lakshay Yadav<sup>3</sup>

Assistant Professor, Department of Computer Science Engineering<sup>1</sup>
UG Students, Department of Computer Science Engineering<sup>2,3</sup>
Dronacharya College of Engineering, Gurgaon, India

Abstract: In today's digital age, the tourism industry is witnessing a rapid transformation, with the increasing demand for efficient and user-friendly platforms for managing tours and travel. This research paper presents the development and implementation of a J2EE-based Tour and Travel Management System (TMS) aimed at enhancing the efficiency and effectiveness of tour management operations. The system integrates HTML5 front-end technology with Core Java for advanced system functionality and business logic. Additionally, SQL is utilized for seamless data retrieval and manipulation, ensuring a robust and reliable platform for tour management activities. This paper outlines the architecture, features, and functionalities of the TMS, highlighting its significance in streamlining tour management processes and enhancing the overall user experience. Furthermore, the paper discusses the implementation details, including the utilization of various technologies and tools, ensuring a comprehensive understanding of the system's development and deployment.

**Keywords:** tourism industry

## REFERENCES

DOI: 10.48175/IJARSCT-17559

- [1]. https://www.oracle.com/java/technologies/javase-jdk11-downloads.html
- [2]. https://www.w3schools.com/html/default.asp
- [3]. https://www.postgresql.org/
- [4]. https://www.baeldung.com/spring-boot-intro
- [5]. https://developer.mozilla.org/en-US/docs/Web/SQL
- [6]. https://www.manning.com/books/natural-language-processing-in-action
- [7]. Unity Manual: XR (unity3d.com)

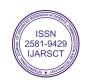